# Kindergarten – Thursday, May 14, 2020

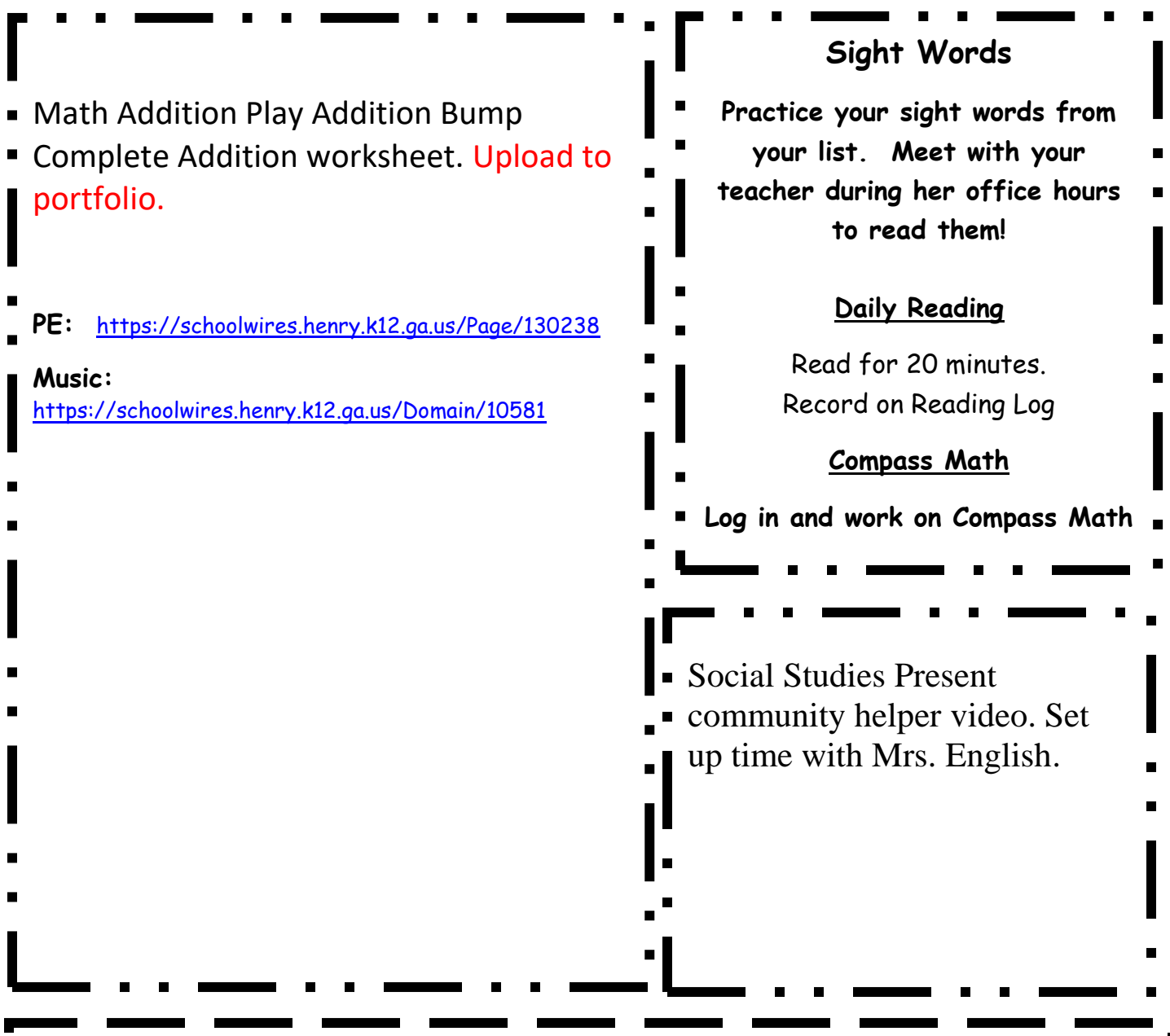

#### **Phonics**

REVIEW the high-frequency words as, some, were, then, but, a, can, at, in, he, & and. Write as, point to it, and have student read the word independently. Repeat with all of the high frequency words. Use the word as in a sentence. You might provide sentence frames such as The state is as big as set the Read the Decodable 26 The student browses through the book and looks at the illustrations, commenting on what he/she sees and making predictions about the story.

## **Perryman:**

**Learning Target (1.OA.1):** I can solve word problems within 20.

**Task:** Flip 20 – Have your child line up UNO cards (or any cards with numbers) in four rows of five. Then, have your child flip over four cards. If the sum of the four cards equals 20, they keep the cards and replace the cards with two more from the deck. The game ends when there are no more matches left. If there is more than one player, whoever has the most cards wins the game!

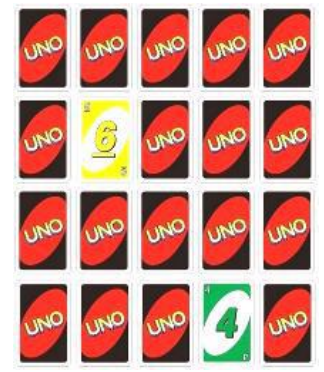

**Instructional Video:**

## **Harvel / Eadie**

**Remediation: Optional Activity to Support Learning**

### **Math: This lesson is for Wednesday and Thursday. It may take up to 2 days to complete.**

**Learning Target:** I can find the number that makes 10 when added to a given number.

**Task:** Complete the following compass codes to practice adding numbers to make ten. First, you watch the instructional video to learn how to find the number that makes ten when added to a given number. Then you will complete the supported practice for finding a number that makes ten when added to a given number. Last, you will complete the independent practice to show what you have learned about finding numbers that make 10.

**Login to your Compass account and type in these codes: MK090: Make 10 Instructional Video MK091: Make 10 Supported Practice MK092: Make 10 Independent Practice Questions: How many different ways did you make 10? What strategy did you like the most?**

**Please click on the link for Mrs. Harvel's Office Hours:**

**My link for both office hours: https: [//meet.google.com/maw-xhxf-mux](https://meet.google.com/maw-xhxf-mux)**

**K: 10:00-10:20, 2:00-2:20**